Praktikum Maschinelles Lernen und Datenanalyse

Sommersemester 2011

Fachgebiet Maschinelles Lernen Institut für Softwaretechnik und theoretische Informatik Fakultät IV, Technische Universität Berlin Prof. Dr. Klaus-Robert Müller Email: klaus-robert.mueller@tu-berlin.de

# Informationsblatt

# Ziel

Ziel dieses Praktikums ist es, die Implementierung von Maschinellen Lernalgorithmen und deren Anwendungen auf reale Daten zu uben. Behandelt werden die bekanntesten Algorithmen zur ¨ Dimensionsreduktion bzw. Visualisierung, Clustering, Regression, Klassifikation (inkl. Modellselektion) und Inferenz in Graphischen Modellen.

## Voraussetzungen

- Grundkenntnisse in der Programmierung mit Matlab (z.B. durch Besuch des Kurses "Matlab Programmierung für Maschinelles Lernen und Datenanalyse").
- Grundlagen des Maschinellen Lernens (z.B. durch die Vorlesung "Maschinelles Lernen I") sind hilfreich, aber nicht unbedingt notwendig.
- Mathematik, insbesondere Wahrscheinlichkeitstheorie und Lineare Algebra auf Grundstudiumsniveau.

# Ablauf

Die genauen Termine werden auf der Website bekannt gegeben. Der Ablauf ist wie folgt, pro Ubungsblatt sind zwei oder drei Wochen Bearbeitungszeit vorgesehen. ¨

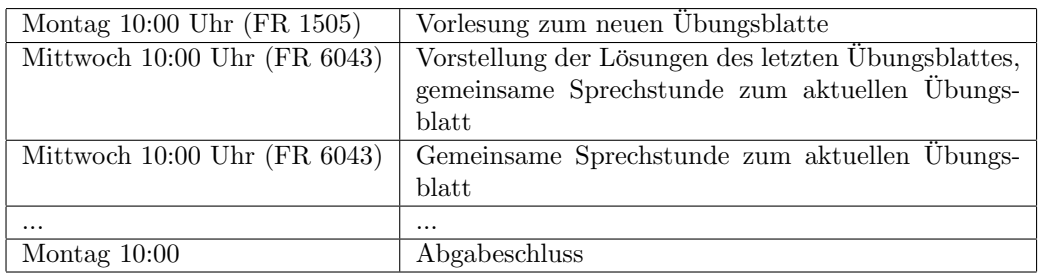

Jeder Teilnehmer muss einmal seine L¨osung am Mittwoch vorstellen. Eine Liste zur Wahl des Themas (inkl. vorläufigem Termin) wird in Kürze veröffentlicht.

## Vorläufige Übersicht der Themen

- $\bullet$  Übungsblatt 1: Matlab
- Übungsblatt 2: Dimensionsreduktion bzw. unsupervised learning (PCA, Isomap, LLE)
- Übungsblatt 3: Clustering ( $k$ -means, EM, Hierarchical Clustering)
- Übungsblatt 4: Einführung in die Klassifikation und Modellselektion (Kernel-ridge-regression, Decision Trees, Boosting, Cross Validation)
- $\bullet$  Übungsblatt 5: Support-Vector-Maschinen

# Technik

#### Programmierrichtlinien

Bitte beachtet für Eure Abgaben die folgenden Richtlinien:

- Name und Signatur der Aufgaben werden in der Regel fest vorgegeben. Bitte haltet Euch daran.
- Jede Datei muß Euren Namen enthalten.
- Der Code muß eigenständig in der IRB-Umgebung lauffähig sein (cs-Netz).
- Jede Funktion muß kommentiert werden. Bitte haltet Euch dabei an folgendes Schema:

```
function [D1, D2, td] = distmat(X)% Aufgabe1 - compute distance matrix
%
% usage
\text{\%} [D1, D2, td] = Aufgabe1(X)
%
% input
% X : (d,n)-matrix of column vectors
%
% output
% D1 : (n,n)-matrix of L_2 distances, computed by for loop
% D2 : (n,n)-matirx of L_2 distances, computed by matrix algebra
% td : run-time difference between computation of D1 and D2
%
% description
% Aufgabe1 computes the pair-wise L_2 distances between the column
% vectors of X using two different algorithms: D1 by explicit
% for-loops, D2 by matrix algebra. td reports the difference in
% running time between the two implementations.
%
% author
% Paul Buenau, buenau@cs.tu-berlin.de
```
#### Matlab

Matlab kann auf den Rechnern des IRB (pepino, bolero, etc.) mit dem Kommando

```
∼ml/bin/matlab
```
gestartet werden.

#### Leistungsnachweis

Das Praktikum ist ein eigenes Modul. Die Endnote setzt sich zusammen aus den Leistungen in den Uebungsblaettern (50%) und einer muendlichen Abschlusspruefung (50%). Die Uebungsblaetter duerfen in Zweiergruppen bearbeitet werden.

## Kontakt

Paul von Buenau, Raum FR 6059, Telefon 314-78628, paul.buenau@tu-berlin.de, Sprechstunde jederzeit nach Vereinbarung

Sekretariat FR 6-9: Andrea Gerdes, Raum FR 6052, Telefon 314-78621, andrea.gerdes@tu-berlin.de

Webseite: http://wiki.ml.tu-berlin.de/wiki/Main/SS11 MLPraktikum

Aufgabenblaetter, Loesungen, Daten, Punktzahlen, Termine und ggf. Literaturhinweise werden auf der Webseite veroeffentlicht.